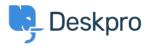

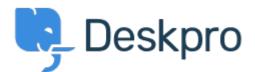

<u>Canolfan Gymorth > Cymuned > Feature Request > API for getting the result of a DPQL</u>

## <u>Query</u>

API for getting the result of a DPQL Query Report

- Joël Messas
- Enw'r Fforwm: #Feature Request

Get an API endpoint which can get the result of a DPQL Query (for example a Built-in Stat in Reports), or the result of a prepared Report statistics